# Серовский городской округ Муниципальное бюджетное общеобразовательное учреждение основная общеобразовательная школа села Филькино

Приложение № 11 к ДООП МБОУ ООШ села Филькино Утверждено приказом МБОУ ООШ села Филькино от 16.08.2021г. №58

Дополнительная общеобразовательная общеразвивающая программа технической направленности **«Живые кадры»** Возраст обучающихся (7-15 лет) Срок обучения – 3 года

> Составитель: педагог дополнительного образования Ударатина Инна Юрьевна

# Содержание

- I. Пояснительная записка.
- II. Учебно-тематический план
- III. Содержание учебно-тематического плана
- IV. Материально-технические условия реализации программы
- V. Список литературы

#### **I. Пояснительная записка**

Программа «Живые кадры» имеет техническую направленность и создаёт условия, обеспечивающие развитие творческих способностей детей в анимационной деятельности с учётом их возможностей.

Актуальность программыопределяется,как наиболее интересный для детей школьного возраста вид творческой деятельности, с наибольшей полнотой дающий возможность развития способностей и самореализации во многих художественных видах творчества.

Содержание программы включает разнообразные виды изобразительной (рисование, лепка, конструирование и т.д.) и технической (освоение различных техник съемки, работа с фото, - видео, - аудио аппаратурой) деятельности.

Программа способствует более разностороннему раскрытию индивидуальных способностей воспитанника, развитию социальных способностей для адаптации в окружающем мире.

Занятия способствуют расширению кругозора обучающихся, повышению эмоциональной культуры, культуры мышления, формированию убеждения и идеалов. Обучающиеся приобретают опыт работы с информационными объектами, с помощью которых осуществляется видеосъемка и проводится монтаж отснятого материала с использованием возможностей специальных компьютерных инструментов. Программа дает возможность обучающимся «раскрыть себя» во внеурочное время, и нацелена на достижения личностных и метапредметных результатов. Положительное воздействие анимации может стать прекрасным развивающим пособием для процесса мышления, развитиятворческого потенциала обучающихся.

#### **Направленность(профиль) программы:** техническая

**Цель программы:** развитие творческих и коммуникативныхспособностей обучающихся посредством самовыражения через создание мультфильмов и видеороликов различной тематики.

#### **Задачи:**

*Обучающие:*

- научить различным видам анимационной деятельности с использованием разнообразных приемов и различных художественных материалов,

- познакомить обучающихся с технологическим процессом создания мультфильмов,

- обучить учащихся компьютерным технологиям и работе вспециальных компьютерных программах по видеомонтажу;

Р*азвивающие:*

- развивать творческое мышление и воображение,

- развивать интерес к совместной со сверстниками и взрослыми деятельности; *Воспитательные:*

*-* воспитывать эстетическое чувство красоты и гармонии в жизни и искусстве,

-воспитывать ценностное отношение к собственному труду, труду сверстников и его результатам,

- воспитывать умение доводить начатое дело до конца.

## **Прогнозируемые результаты и способы их проверки**

**Личностные результаты:**

- принятие и освоение социальной роли учащегося, развитие мотивов учебной деятельности;

- развитие навыков сотрудничества со сверстниками при групповом и совместном творческом взаимодействии;

- овладение правилами поведения на занятиях;

- умение анализировать и сопоставлять, обобщать, делать выводы, проявлять настойчивость в достижении цели;

- умение выражать себя в различных доступных и наиболее привлекательных для обучающегося видах творческойи игровой деятельности;

- формирование эстетических потребностей, ценностей и чувств;

- формирование ценностного отношения к мультипликации, как к культурному наследию народа.

#### **Метапредметные результаты:**

- овладение способностью принимать и сохранять цели и задачи учебной деятельности, поиска средств ее осуществления;

- освоение способов решения проблем творческого и поискового характера;

- формирование умения планировать, контролировать и оценивать учебные действия в соответствии с поставленной задачей и условиями ее реализации;

- формирование умения понимать причины успеха/неуспеха учебной деятельности и способности конструктивно действовать даже в ситуациях неуспеха;

- определение общей цели и путей ее достижения, умение договариваться о распределении функций и ролей в совместной деятельности;

- умение работать в информационной среде в соответствии с содержанием программы.

#### **Предметные результаты:**

- формирование представлений о видах анимационных техник;

- формирование первоначальных представлений о законах развития сюжета и правилах драматургии;

- овладение навыками сценической речи при звуковом сопровождении мультипликационных и видеофильмов;

- приобретение знаний о способах «оживления», т.е. движения мультипликационных героев на экране и умений применять их для создания мультипликационных фильмов.

#### **Предметные результаты**

В результате освоения программы обучающиеся должны *знать:*

историю мультипликации;

основные приемы работы с пластичными материалами;

название, назначение, правила пользования ручными инструментами для обработки пластичных материалов;

основные направления и техники мультипликации;

приемы изготовления каркасных изделий;

правила техники безопасности;

- основные понятия и термины, свойства изученных материалов;
- знание цветового круга, основных цветов и их сочетаний;

 об основах проектировочной деятельности (рисунок, эскиз, чертеж, инструкционная карта, строение фигуры и лица человека, понятие о стилизации);

 о творческом подходе к работе и об использовании полученных знаний в практической деятельности;

приемы работы с бумагой;

 о работе с книгой, индивидуальной творческо-поисковой деятельности, о критериях оценки своей работы, об исправлении ошибок в работе;

- работать в программах видеомонтажа;
- ориентироваться в потоке информации сети интернет;

 о работе в коллективе, понятий о взаимовыручки и поддержки, знаний о способах самоорганизации в групповой работе.

*уметь:*

 применять на практике полученные знания о народной и современной авторской игрушке;

 изготавливать изделия из бумаги, пластилина, других материалов (плоские, объемные, каркасные);

- применять различные краски, уметь работать с палитрой;
- создавать композицию;

 применять на практике навыки проектировочной деятельности (выполнение эскизов работы и инструкционных карт), применение стилизации в работе с лепными изделиями;

 уметь творчески мыслить, самостоятельно находить решения поставленных задач, не копировать чужие изделия, избегать шаблонности мышления, применять полученные сведения при изготовлении работ, не заложенных в программу обучения;

 снимать при помощи фото-камеры, оформлять, презентовать мультфильмы и видеофильмы;

 работать с книгой, применять навыки индивидуальной творческо-поисковой деятельности;

 оценивать свою работу и корректировать деятельность с целью исправления недочетов;

уметь работать в программах видеомонтажа;

уметь ориентироваться в потоке информации сети интернет;

работать в коллективе, уметь сопереживать и помогать окружающим.

#### **Возраст детей**

Данная программа предназначена для обучающихся 7-15лет.

## **Срок реализации программы**

Содержание программы реализуется за три года обучения.

Общий объем реализации программы – 204 часа с разделением по годам обучения - 68 часов.

#### **Режим занятий**

Форма занятий - групповая

Учебный процесс строится согласно календарно - тематическому планированию. Занятия проводятся 1 раз в неделю для каждой группы.

#### **Календарный учебный график**

Учебный год состоит из:

1 четверть – 8 учебных недель, 16 учебных часов;

2 четверть – 8 учебных недель, 16 учебных часов;

3 четверть – 10 учебных недель, 20 учебных часов;

4 четверть – 8 учебных недель, 16 учебных часов.

#### **Продолжительность учебных периодов -**4 учебные четверти.

Сроки и продолжительность обучения и каникул определяется ежегодно в соответствии календарного учебного графика Муниципального бюджетного общеобразовательного учреждения основной общеобразовательной школы села Филькино.

#### **Формы подведения итогов реализации дополнительной программы**

Результативность образовательной деятельности определяется способностью обучающихся на каждом этапе расширять круг задач на основе использования полученной в ходе обучения информации и навыков.

Основным результатом завершения прохождения программы является создание конкретного продукта – защита творческого проекта по созданию мультфильма, видеофильма или ролика.

#### **Формы демонстрации результатов обучения**

Представление результатов образовательной деятельности проходит в виде публичной презентации

## **Формы диагностики результатов обучения**

Беседа; опрос;

творческие задания;

презентация творческих проектов;

выпуск анимационных фильмов, видеофильмов, роликов.

# **II. Учебно-тематический план 1 год обучения**

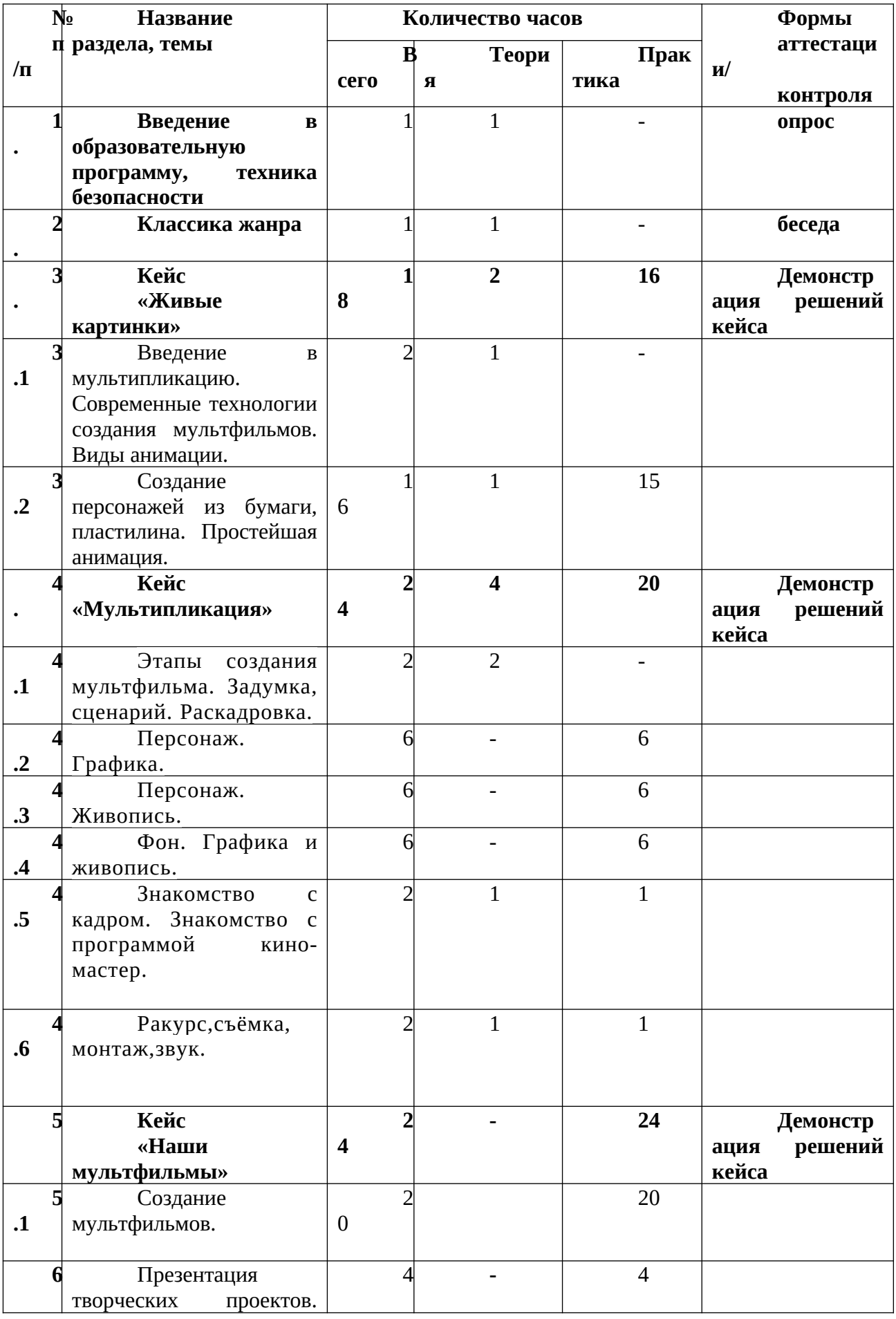

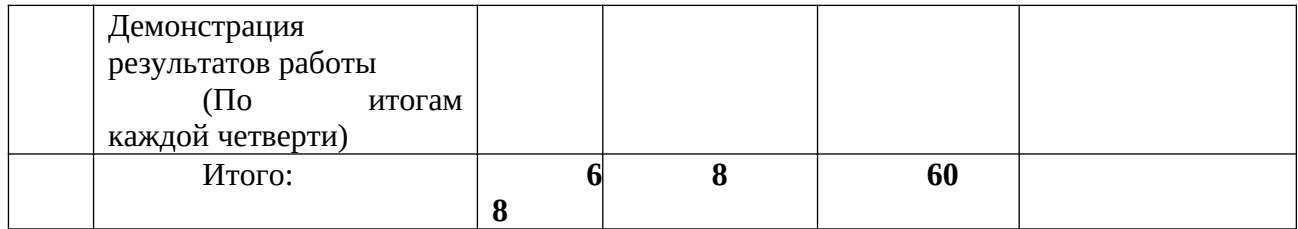

# **2 год обучения**

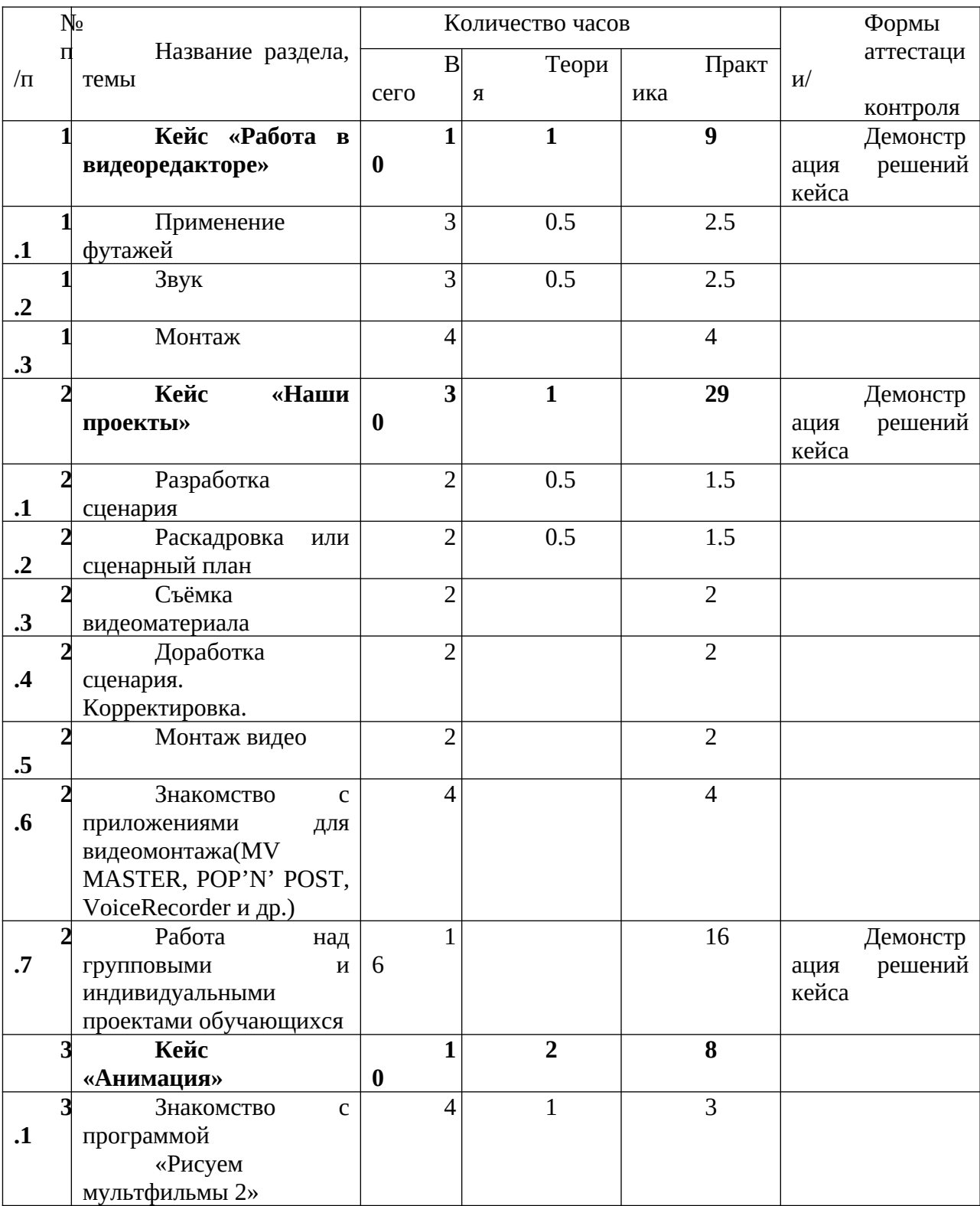

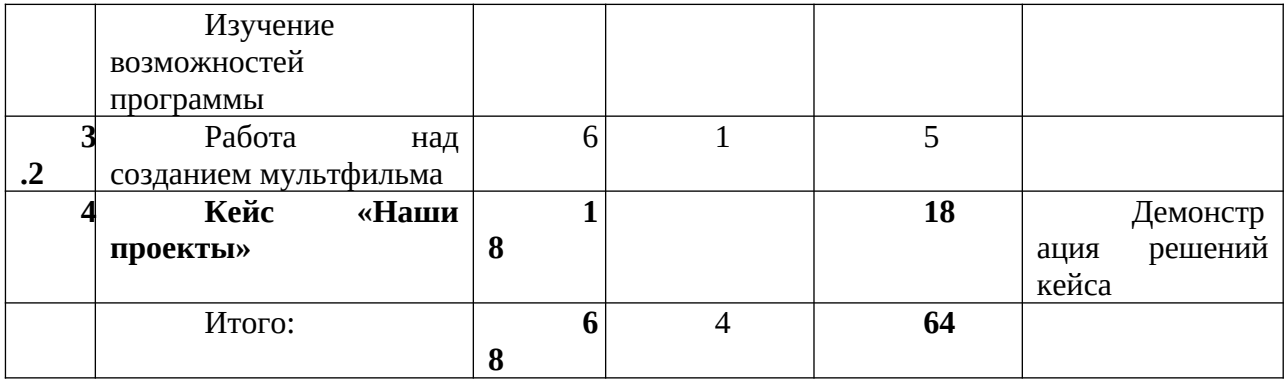

# **3 год обучения**

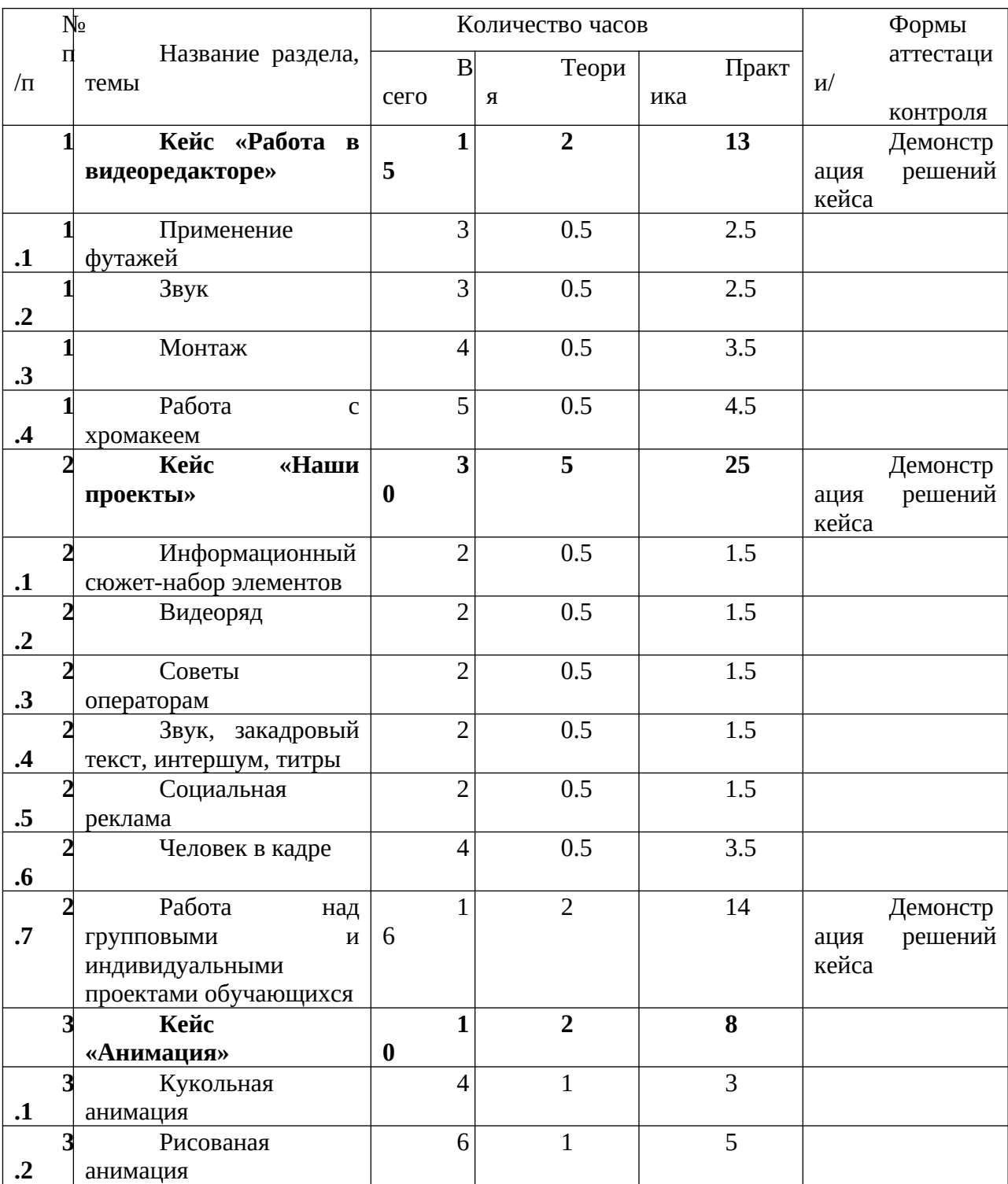

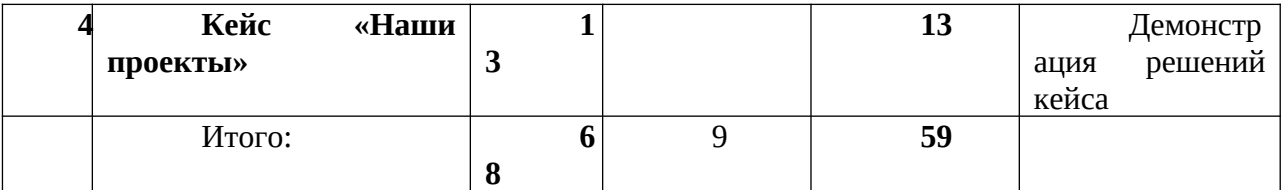

#### **III. Содержание учебно-тематического плана 1 год обучения**

## 1. **Введение в дополнительную общеобразовательную программу. Инструктаж по технике безопасности.**

#### **Теория.**

Введение. Блоки программы, актуальность программы, цели и задачи курса. Инструктаж по правилам поведения в кабинете. Инструктаж по технике безопасности и охране здоровья при работе с ножницами, клеем, красками, пластилином. Техника безопасности проведения массовых мероприятий в ЦОЦГП «Точка роста». Инструктаж по пожарной безопасности. Инструктаж по электробезопасности.

**Практика.** Интеллектуальная игра «Остаться здоровым». Просмотр видеоматериалов о безопасности жизнедеятельности.

#### **2. Классика жанра**

**Теория.** Из истории мультипликации. Знакомство со знаменитыми режиссёрами мультипликаторами и аниматорами:Владиславом Александровичем Старевичем(кукольная анимация),Вячеславом МихайловиемКотёночкиным(«Ну, погоди!», «Лягушка-путешественница», «Котёнок с улицы Лизюкова») Юрием Норштейном («Ежик в тумане»).

Знакомство с героями Светозара Кузьмича Русакова: «Шайбу, шайбу!». «Сказка о Емеле», «Приключения Буратино», «Попался, который кусался».

**Практика.** Просмотр мультфильмов, обсуждение увиденного.

#### **3. Введение в мультипликацию**

#### **Теория. 3.1. Современные технологии создания мультфильмов**

Пластилиновая анимация *–*одна из старейших техник анимации. Александр Татарский («Пластилиновая ворона», «Падал прошлогодний снег»). Кукольная анимация — метод объёмной мультипликации. А.Л. Птушко и полнометражные кукольные фильмы«Новый Гулливер» и «Золотой ключик». Рисованная анимация – технология мультипликации, основанная на покадровой съёмке.

Компьютерная анимация («Фиксики», «Маша и Медведь»).

**Практика.** Просмотр мультфильмов. Обсуждение увиденного.

#### **3.2 Создание персонажей из бумаги, пластилина. Простейшая анимация.**

 **Теория.** Знакомство с техникой поп-ап и различными материалами, используемыми в данном виде прикладного искусства. Знакомство с техникой обрывной аппликации, в работе над которой большое значение имеет сторона, по которой обрывается бумага. В технике «вырезанная аппликация» дети осваивают приём работы с ножницами разной величины, учатся получать плавную линию. Знакомство с другими материалами, например с засушенными цветами и травами. Работа с пластилином. Создание героев. Работа с инструментами и приспособлениями для лепки.

**Практика.** Изготовление движущихся многослойных открыток. Анимация при помощи кручения, воздействия рычагов.На занятиях обучающиеся выполняют плоские и объемные изделия различной формы, состоящие из одной или нескольких деталей, из разных сортов бумаги и картона. При этом, обучающиеся пользуются определенными инструментами и приспособлениями. Выполнение поделок ведется по образцу. Лепка из пластилина «Пластилиновое лето».

### **4. Мультипликация**

**4.1 Этапы создания мультфильма. Задумка, сценарий Теория.**

Создание схемы мультфильма, продумывание идей. Выстраивание последовательности. Описание сцены. Продумывание диалогов. Описание ракурса камеры. Работа художников-аниматоров. Ревизия сценария. Редактирование. Раскадровка.

**Практика.** Создание сценария мультфильма.

## **4.2. Персонаж. Графика.**

#### **Теория.**

Поэтапное рисование – это метод, который помогает развить творческие способности ребенка вне зависимости от природных данных. Суть метода заключается в том, что рисование чего-либо происходит в несколько приемов. Понятия: эскиз, штриховка, контур, прорисовка.

 **Практика.** Рисование стилизованных животных карандашами.

## **4.3. Персонаж. Живопись.**

 **Теория.** Начальные представления об основах живописи, развитие умения получать цветовое пятно, изучение основных, тёплых и холодных цветов. Контраст тёплых и холодных цветов, эмоциональное изменение цвета в зависимости от характера его насыщения белой или чёрной краской. Знакомство с набором краски и их свойствами.

**Практика.** Работа с красками: акварелью и гуашью. Опыт работы с кистями из натурального ворса, щетиной.

## **4. 4. Фон. Графика и живопись.**

**Теория. Создание фонов для съёмки мультфильмов. Изучение законов перспективы.**

 Знания обучающихся расширяются получением информации о существовании дополнительных цветов. Зелёный, фиолетовый и оранжевые цвета, до этого времени известные детям как составные, теперь раскрываются и как дополнительные, поскольку дополняют, усиливают звучание своих пар. Знакомство с живописным приёмом подмалёвок, накопление навыков насыщения цвета тёплыми и холодными цветами, а также ахроматическим рядом.

Развитие у детей цветовосприятия через выполнение ряда заданий на уже знакомые приёмы работы с цветовым пятном. Закрепление навыков получения цветового пятна разной степени эмоциональной выразительности, освоение цветовых контрастов. Один из основных моментов — освоение детьми знаний о тёмном пятне как пятне цветном. В связи с этим выполнение задания на изображение цветных теней.

**Практика.** Изображение сюжетных композиций, пейзажей, натюрмортов, природных объектов, сказочных персонажей. Изображение с натуры объектов природы цветов, веток, неба, поля, леса и т.д.

## **4.5. Знакомство с кадром. Знакомство с программой кино-мастер.**

 **Теория.** Знакомство с программой Кино-мастер. Изучение возможностей программы: наложение фона, звука, спецэффектов.

#### **Практика.**

Изучение возможностей программы.

#### **4.6. Ракурс, съёмка, монтаж, звук.**

**Теория.** Изучение ракурса съёмки. Съемка кадров по задуманному сюжету. Продумывается движения персонажей и покадрово снимается каждый жест. «Дублирования кадра» – при повторяющихся жестах и движениях.

Обработка фильма с помощью программы «Кино-мастер». Эта программа, которая предлагает интегрированную среду для работы с профессиональным видео, звуком, монтажом отдельных фотографий, установку скорости показа видеомонтажа. Программа позволяет редактировать и обработать уже готовые видео и фотоматериалы в различных форматах, в режиме реального времени, точно настраивать звук и тексты титров и субтитров и многое другое. Программа доступна для начинающих пользователей.

 **Практика.** Работа со штативом. Камерой. Съёмка кадров мультфильма. Монтаж. Запись звуков для создания мультфильма. Озвучивание.

#### **5. Наши мультфильмы.**

## **5.1. Создание мультфильмов.**

**Практика.** Создание мультфильмов по задумке. Работа над проектом в группах. Применение знаний и навыков по созданию мультфильмов на практике.

## **6.Презентация творческих проектов. Демонстрация результатов работы.**

Презентации работ проходят в конце учебной четверти. Обучающие демонстрируют работы, выполненные во время занятий объединения. Ведётся обсуждение увиденного и оценка проектов.

## **2 год обучения**

## **1. Работа в видеоредакторе**

 **Теория.** Обучающиеся продолжают изучать возможности программы для видеомонтажа.

Обработка фильма с помощью программы «Кино-мастер». Эта программа, которая предлагает интегрированную среду для работы с профессиональным видео, звуком, монтажом отдельных фотографий, установку скорости показа видеомонтажа. Программа позволяет редактировать и обработать уже готовые видео и фотоматериалы в различных форматах, в режиме реального времени, точно настраивать звук и тексты титров и субтитров и многое другое.

 **Практика.** Работа над индивидуальными проектами обучающихся.

## **1.1. Применение футажей**

**Теория.**Футажи это готовый, отснятый и смонтированный материал с применением спецэффектов, музыки, текстов и т.д..Футажи бывают выполнены на различные темы, посвящены отдельным событиям. Созданы пользователями сети интернет для облегчения работы, помощи начинающим пользователям. Обучающимся, предлагается научиться их сохранять, копировать, включать в индивидуальный проект, проявляя свою точку зрения, чувство меры. То есть грамотно их использовать, обогащая тем самым свой проект и делая его индивидуальным.

 **Практика.** Работа над индивидуальными проектами обучающихся.

## **1.2. Звук**

**Теория.** Когда сценарий фильма готов, задача – по этому сценарию создать звук. Он состоит из нескольких видов:

- речь героев
- музыка
- $\bullet$   $\qquad$   $\qquad$

В программа видеомонтажа существует два вида дорожек. Одна – видео, другая звук. Понадобится много звуковых дорожек, чтобы создать богатую звуковую партитуру мультфильма или видеофильма. Одни звук накладывается на другой, является продолжением общей темы. Звук можно сделать тише или громче, передать с помощью него настроение или переживание героев.

Речь героев.

## **Практика. Практическая работа в видеоредакторе.**

## **1.3. Монтаж**

**Практика.**Работа над индивидуальными проектами обучающихся.

- **2. Наши проекты**
- **2.1 Разработка сценария**
- **2.2 Раскадровка или сценарный план**
- **2.3 Съёмка видеоматериала**
- **2.4 Доработка сценария, корректировка**
- **2.5 Монтаж видео**

**Теория.** Сначала придумывается идея или замысел, опредеяющий содержание фильма. Затем определяется структура. Идея развивается, раскладывается по сюжетным точкам. После этого можно писать синопсис, то есть подробное описание сюжета. Затем продумывается главный и второстепенные персоажи. Таким образом:

- Генерация идей (все идеи)
- Фильтрация (отбросить лишнее)
- Селекция (выбрать одну идею)
- Логлайт (разработка концепции, описание истории)
- Название
- Структура сценария
- Разработка персонажей
- Синопсис (описание)
- Тритмент (подробное описание)
- Карточки (описание истории на карточках, или раскадровка)
- Сценарий (написание сценария)
- Редактирование (спустя время)
- Редакция диалогов
- Исправление ошибок
- Шлифовка (что можно улучшить)

## **Практика. Работа над индивидуальными проектами обучающихся.**

#### **2.6 Знакомство с приложениями для видеомонтажа**

 **Теория.** Знакомство с приложениями для видеомонтажа(MV MASTER, POP'N'

## POST, VoiceRecorder и др.)

 **Практика.**Применение в индивидуальных проектах обучающихся.

## **2.7. Работа над индивидуальными проектами обучающихся.**

Практическая деятельность.

## **3. Анимация**

## **3.1 Знакомство с программой «Рисуем мультфильмы 2»**

**Теория.** Изучение возможностей программы для создания анимационных фильмов. **Практика.** Выбор фона, персонажей. Движение в программе. Звуковые эффекты.

#### **3.2. Работа над созданием мультфильма.**

Практическая деятельность

## **4. Наши проекты**

Практическая деятельность обучающихся, направленная на создание индивидуальных или групповых проектов, с применением знаний и навыков, полученных за время посещения занятий детского творческого объединения «Живые кадры». Демонстрация работ.

## **3 год обучения**

## **1 Работа в видеоредакторе**

 **Теория.** Обучающиеся продолжают изучать возможности программ для видеомонтажа. Поиск и изучение альтернативных программ. Применение на практике.

Обработка фильма с помощью программы «Кино-мастер», «Мовави» и др..Расширение возможностей для редактирования видео и видеомонтажа.

 **Практика.** Работа над индивидуальными проектами обучающихся.

## **1.1 Применение футажей**

 **Теория.**Расширение возможностей для обработки видео. Применение футажей с использованием хромакея. Послойное наложение нескольких футажей в видеоредакторах.

 **Практика.** Работа над индивидуальными проектами обучающихся.

## **1.2 Звук**

 **Теория.** Изменение звука в видеоредакторе. Наложение спецэффектов.Извлечение звука из видео,наложение нескольких звуковых дорожек. Запись звука при помощи диктофона.

## **Практика. Практическая работа в видеоредакторе.**

## **1.3 Монтаж**

#### **Практика.**Работа над индивидуальными проектами обучающихся.

#### **1.4 Работа с хромакеем.**

Съемка видео на зеленом или синем фоне может в корне изменить процесс съемки в прямом эфире благодаря использованию любых необходимых фонов или добавлению специальных эффектов, достойных Голливуда. Съемка на хромакее — это съемка человека или добавление визуальных эффектов на фоне однотонного цветного фона. Затем, удалив этот цвет с помощью цифрового кеинга, вы можете разместить снимаемую сцену на выбранном вами фоне в процессе постпроизводства. Удаление цветного фона также называется цветовой рирпроекцией.

Почему используется хромакей? Он не совпадает с естественными оттенками кожи или цветом волос, поэтому его легко удалить, не затрагивая области на человеке на переднем плане. Но если вы хотите использовать слабо освещенный фон или в проекте используется реквизит зеленого цвета, лучше всего подойдет синий фон.

**Практика.** Применение в индивидуальных проектах обучающихся.

## **2 «Кейс «Наши проекты»**

## **2.1 Информационный сюжет – набор элементов**

Изучение составляющих новостного сюжета. Картинка или видеоряд, стендап (появление корреспондента в кадре), закадровый текст, синхрон, интершум, люф, титры, подводка.

 **Практика.** Применение в индивидуальных проектах обучающихся.

## **2.2 Видеоряд**

Содержание кадра. Виды планов. Просмотр информационного сюжета «Красота на коньках». Обсуждение.

#### **2.3Советы операторам**

Практическая деятельность.

## **2.4 Звук, закадровый текст, интершум, титры.**

Практическая деятельность.

## **2.5 Социальная реклама**

Социальная реклама является одним из видов некоммерческой рекламы. Представляет собой информацию в любом виде и на любых носителях, направленную на формирование определенных моральных ценностей, общественных взглядов, а также для преобразования моделей массового поведения и привлечения социума к проблемам общества. Виды социальной рекламы В зависимости от цели и круга интересов инициативной группы рекламные мероприятия социального характера подразделяются на подвиды. Их объединяющей особенностью считается соблюдение этики и соответствие конституционным основам.

#### **2.6 Человек в кадре**

Внешний вид, речь, поза журналиста во время съёмки новостного сюжета. Правила поведения и советы начинающим журналистам и операторам.

**Практика.** Выбор фона, положение при съёмке. Движение в репортаже.

## **2.7 Работа над групповыми и индивидуальными проектами обучающихся.**

#### **3 Кейс «Анимация»**

3.1Кукольная анимация. Создание мультфильма посредством кукольной анимации. Практическая деятельность.

3.2 Рисованная анимация. Создание мультфильма. Практическая деятельность.

#### **4. Кейс «Наши проекты»**

Практическая деятельность обучающихся, направленная на создание индивидуальных или групповых проектов, с применением знаний и навыков, полученных за время посещения занятий детского творческого объединения «Живые кадры». Демонстрация работ.

## **4. Материально-технические условия реализации программы**

#### **Аппаратное и техническое обеспечение:**

− Рабочее место обучающегося:

ноутбук: производительность процессора персональный компьютер с монитором, клавиатурой и колонками).

рабочее место преподавателя:

ноутбук: персональный компьютер с монитором, клавиатурой и колонками);

− компьютеры должны быть подключены к единой сети Wi-Fi с доступом в интернет;

− презентационное оборудование (проектор с экраном) с возможностью подключения к компьютеру — 1 комплект;

− Фото и видеокамера.

**Программное обеспечение:**

- − Программа Кино-мастер;
- **−** пакет офисного ПО;
- − текстовый редактор.

## **5. Список литературы**

1. Иткин В. В. Как сделать мультфильм интересным / http://www.drawmanga;

2. Иткин В.В.«Жизнь за кадром», (методическое пособие), Ново-сибирск,

2008;

- 3. Иванов-Вано. Рисованный фильм// http://risfilm.narod;
- 4. http://www.lbz.ru/ сайт издательства Лаборатория Базовых Знаний;
- 5. http://www.college.ru/ Открытый колледж;
- 6. http://www.klyaksa.net.ru сайт учителей информатики;

7. http://www.rusedu.info – архив учебных программ; http://www.multikov.net/ **Видеоматериалы (отечественные мультфильмы):**

Хитрук Ф. – «Топтыжка», «Винни-Пух», «Каникулы Бонифация»;

Норштейн Ю. – «Лиса и Заяц», «Цапля и журавль», «Ежик в тумане», «Сказка сказок»;

> Татарский А. и студия «Пилот» - «Следствие ведут колобки»; Назаров Э. – «Жил был Пес»;

Алдашин М. – «Рождество», «Букашки;

Иванов-Вано И.– «Сказка о мертвой царевне и семи богатырях», «Сказка о царе Салтане», Мойдодыр"